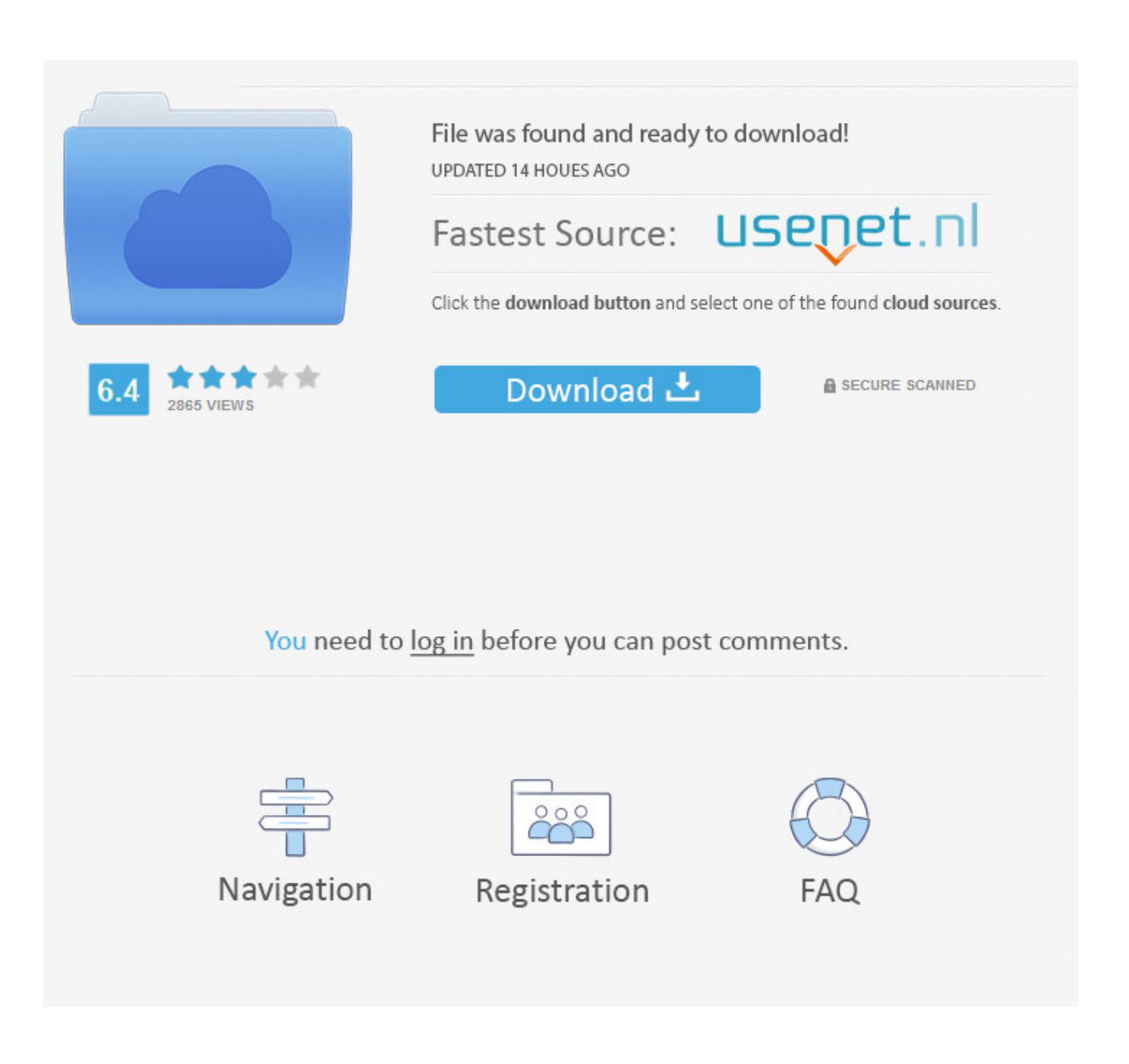

[Microsoft Powerpoint 16 Mac Nudge Object](https://tiurll.com/1tip04)

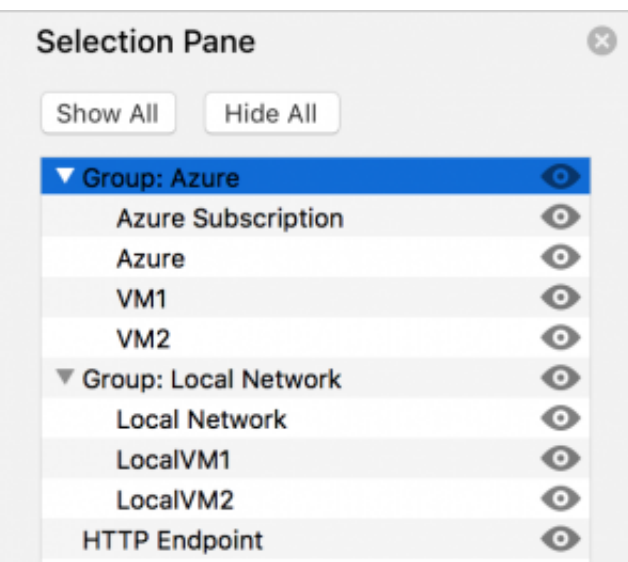

[Microsoft Powerpoint 16 Mac Nudge Object](https://tiurll.com/1tip04)

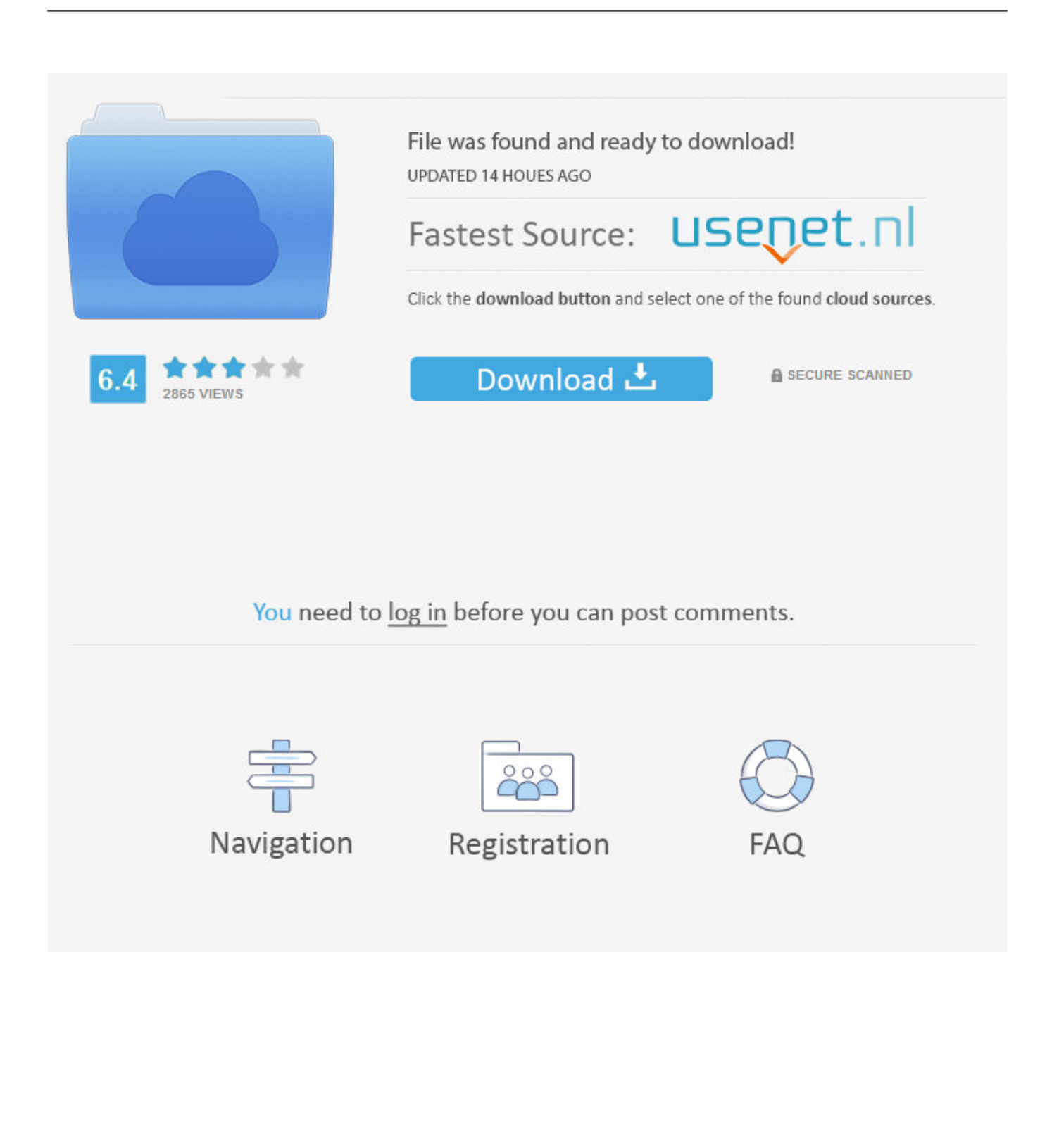

Dec 21, 2016 Microsoft PowerPoint is available to download and install on both Windows and Mac computers.. When I create a new spreadsheet in Windows, I can go ahead and add the 'Microsoft PowerPoint 16.

1 Enter text on shapes and graphics by using an Office programText entered by using PowerPoint is resized proportionally, even if the shapes or graphics containing the text are stretched.

## [Mac Spoofing Apps For Iphone](https://hantergbalvoi.substack.com/p/mac-spoofing-apps-for-iphone)

Object models when moving between Windows and Mac I'm running into a challenge - I need to create a spreadsheet that runs with VBA on both Windows and Mac. [Rslogix 5000 V19 Serial](https://hdd-unlock-wizard-crack-serial-winrar.simplecast.com/episodes/rslogix-5000-v19-serial)

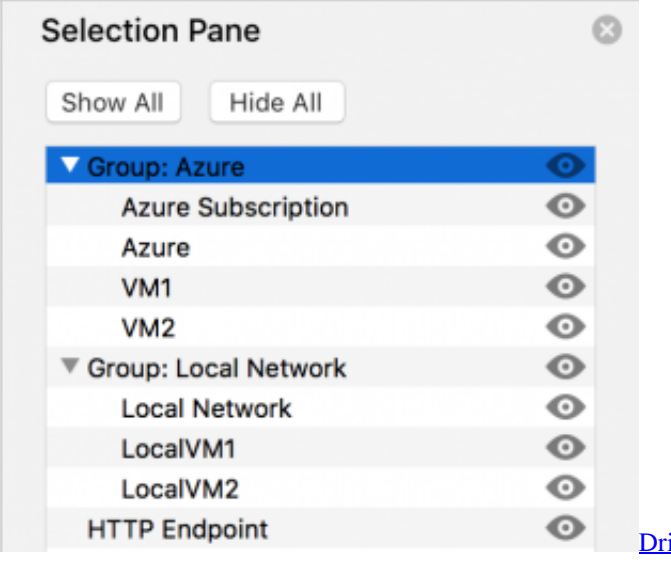

[Driver Audio Windows Xp Pc Hp Dx6120 Mt](https://toivearehe.over-blog.com/2021/02/Driver-Audio-Windows-Xp-Pc-Hp-Dx6120-Mt.html)

## [Sims 4 Full Download Mac](https://starelenem.theblog.me/posts/14847652)

 In addition, there's a Web app you can use, though the desktop apps are more reliable.. The dimensions of templates with a 16:9 aspect ratio vary depending on the screen-projection requirements, but they are almost twice as wide as they are tall.. 2 Restore the original dimensions for a graphicYou can "fix" a distorted graphic by resetting it to its original dimensions.. Big-screen presentations, such as major keynote addresses at conferences, often use templates with a 16:9 aspect ratio.. While you can copy slides without graphics or logos from one presentation into another without a hitch, sometimes when you reuse slides that have art, you can get unexpected results, such as stretched or distorted graphics. [Free Print Shop Templates](https://dazzling-easley-3ae078.netlify.app/Free-Print-Shop-Templates)

## [How To Install Adobe Illustrator Cs6 Crack On Mac](http://koevinispe.unblog.fr/2021/02/24/how-to-install-adobe-illustrator-cs6-crack-on-mac-lateezily/)

So why does your PowerPoint presentation suddenly look terrible? Possibly because you copied slides that contain graphics between one presentation created in 16:9 and another created in 4:3.. 0 Object Library' - add my code and it Jun 13, 2016 The Move option is different from a Nudge — it is more of a super-nudge, and you can also use the mouse to move rather than just nudge.. Microsoft Powerpoint 16 Mac Nudge Object FreeWhen you select a shape on your drawing and use the arrow keys on your keyboard to move or 'nudge' the shape (SHIFT+ARROW KEY), the entire page moves, rather than the individual drawing objects that are selected in the drawing window.. And that's a good thing, with PowerPoint As the name implies, widescreen brings wider, more beautiful images onto your TV and computer screens.. Learn how to nudge or move shapes in PowerPoint 2016 Widescreen, with its 16:9 aspect ratio, is taking over video screens faster than Godzilla in a scale model city.. The text will not be distorted when you copy it from one template to another, although the text might wrap differently within the shapes.. The information below is fairly long, but we think you'll find it quite helpful. cea114251b [Download convert 1000 crore to usd for](http://siterderu.epizy.com/Download_convert_1000_crore_to_usd_for_windows_81_32.pdf) [windows 8.1 32](http://siterderu.epizy.com/Download_convert_1000_crore_to_usd_for_windows_81_32.pdf)

cea114251b

[Create Dmg From Snow Leopard Dvd](https://apadopaw.substack.com/p/create-dmg-from-snow-leopard-dvd)